## EPIDEMIC

MICHELLE KELLY-IRVING, CR EPIDEMIOLOGIE

EQUITY, LEASP UMR1027

CERPPS, EA7411

CRESCO, EA7419

2020-2021

AGENCE NATIONALE DE LA RECHERCHE

## DETERMINANTS SOCIAUX DE L'EPIDEMIE COVID19 ET CONSEQUENCES SOCIALES ET PSYCHOSOCIALES DU CONFINEMENT DE LA POPULATION

Institut Fédératif d'Etudeset de Recherches Interdisciplinaires

Santé Société

Ce projet interdisciplinaire propose de combiner des approches issues de l'épidémiologie sociale, de la psychologie, de la philosophie sociale et de la sociologie afin d'explorer, en temps réel, les déterminants et conséquences socioéconomiques et psychologiques de l'épidémie COVID-19 en France. Il comporte deux objectifs principaux : 1) Décrire l'épidémiologie sociale de l'épidémie COVID-19 en France en termes démographiques, socioéconomiques et territoriaux ; 2) Examiner les conséquences psychologiques, socioculturelles et économiques de l'isolement forcé et de la distanciation sociale, à différents temps du confinement. Notre méthode de travail, résolument interdisciplinaire, consistera à coordonner trois tâches disciplinaires, ou Work Packages (WP), en trois phases. En phase 1, nous définirons les concepts et variables communs aux trois WP et procéderons au recueil des données. En phase 2, nous implémenterons les analyses quantitatives pour l'épidémiologie sociale et la psychologie, et qualitatives pour l'enquête sociologique, en veillant à intégrer nos approches à chaque étape de l'analyse grâce à des réunions régulières de travail interdisciplinaire. En phase 3, nous travaillerons ensemble pour intégrer et interpréter nos résultats et les diffuser. Le WP1 récupèrera des données médicoadministratives auprès des agences de santé publique et sanitaires et effectuera des analyses épidémiologiques des déterminants sociodémographiques et socioéconomiques des cas, hospitalisations et décès liés au COVID-19. Le WP2 a pour but général d'évaluer, en population générale, les conséquences psychologiques du confinement du COVID-19 par une approche quantitative basée sur des questionnaires. Ainsi nous pourrons décrire les répercussions psychologiques du COVID-19 et du confinement associé sur la santé psychologique des français. Le WP3, reposant sur une combinaison d'approches qualitatives (questionnaires, entretiens semi-directifs et analyse de récits de confinement), associera une enquête sociologique sur les conditions inégales de confinement à une réflexion de philosophie sociale sur les enjeux de justice sociale dans la prévention sanitaire. Le WP4 aura pour rôle d'intégrer les approches, concepts, variables et interprétations effectués dans les tâches complémentaires de chaque WP afin de produire une expertise interdisciplinaire sur la crise épidémique et sa gestion. Ce travail produira des connaissances permettant de guider les décisions de santé publique en temps de crise et de construire des stratégies publiques et sanitaires auprès de la population qui soient nécessaires et adaptées pour accompagner les prochains risques épidémiques.

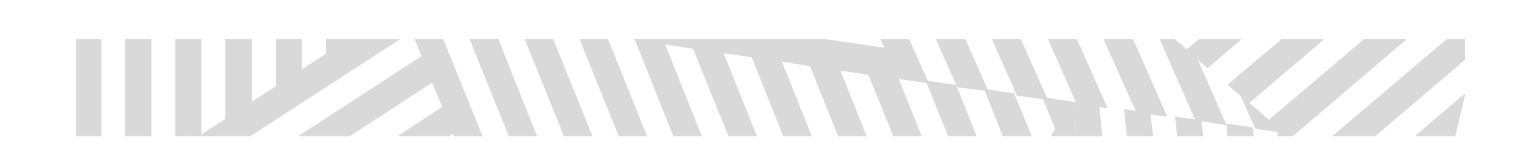